## **Google Sheets - Line Charts/Graphs**

This is a sample of a line graph with labels on the X axis:

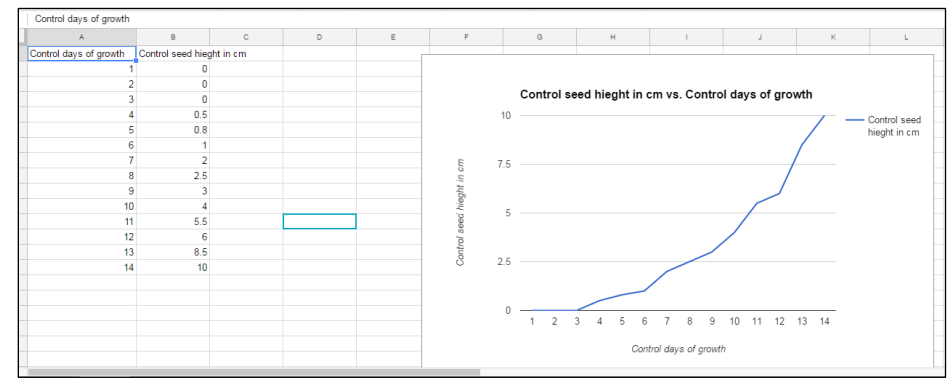

The **data in Column A becomes the labels** by default on Tab for Chart Type. Therefore, make sure that column A contains info for the Horizontal X axis

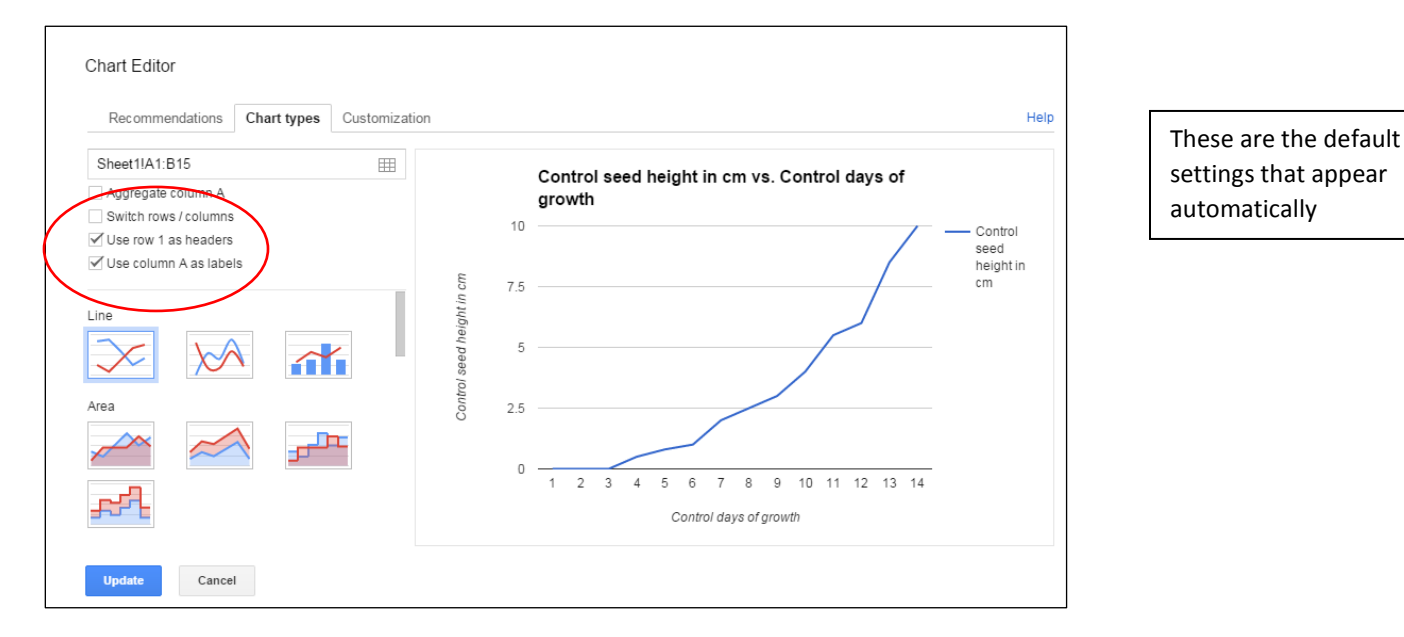

If you want the labels to appear *with your data* under the horizontal axis, choose the Tab for Customization for **Treat Labels as Text**

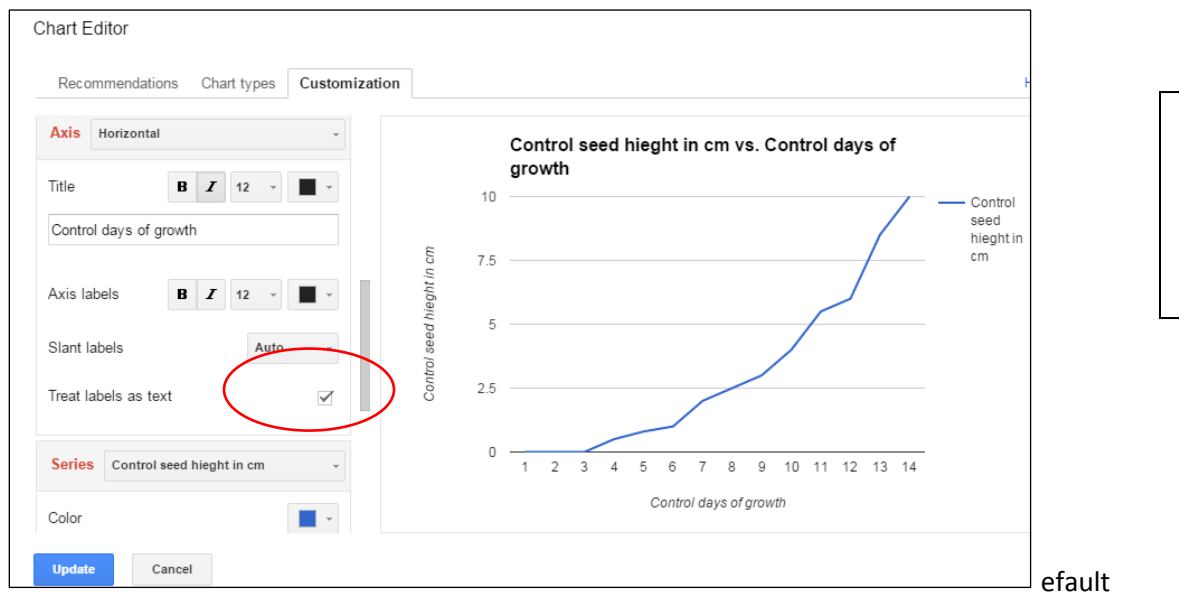

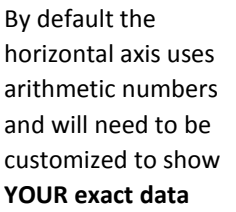